## **ICO Scanner**

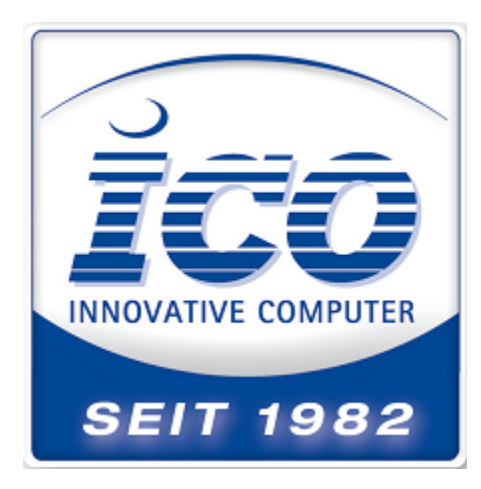

[www.ico.de](http://www.ico.de)

## In diesem Bereich enthalten:

- [CCD-800 Handbuch und Alt Mode](https://wiki.ico.de/display/WIKI/CCD-800+-+Handbuch+und+Alt+Mode)
- [LS300 / LP150 Handbücher](https://wiki.ico.de/pages/viewpage.action?pageId=360615)
- [LS300 / LP150 Tastenkombinationen strg + X](https://wiki.ico.de/pages/viewpage.action?pageId=360636)
- **[Purescan Familie](https://wiki.ico.de/display/WIKI/Purescan+Familie)** 
	- [Purescan 1D Beeper-Einstellungen ändern](https://wiki.ico.de/pages/viewpage.action?pageId=360672)
	- [Purescan 1D Funkscanner Handbuch und Einrichtung](https://wiki.ico.de/display/WIKI/Purescan+1D+-+Funkscanner+Handbuch+und+Einrichtung)
	- [Purescan 1D Funkscanner Pre und Suffix \(Sonderzeichen\)](https://wiki.ico.de/pages/viewpage.action?pageId=361568)
	- <sup>o</sup> [Purescan 1D Interleave 2/5 freischalten \(Kabelgebunden\)](https://wiki.ico.de/pages/viewpage.action?pageId=360665)
	- <sup>o</sup> [Purescan 1D Scanner Prefix und Suffix Programmieren](https://wiki.ico.de/display/WIKI/Purescan+1D+-+Scanner+Prefix+und+Suffix+Programmieren)
	- <sup>o</sup> [Purescan Handbücher und Quickmanuals \(Kabelgebunden\)](https://wiki.ico.de/pages/viewpage.action?pageId=360654)
	- <sup>o</sup> [Purescan USB Comtreiber für die Purescan Familie](https://wiki.ico.de/pages/viewpage.action?pageId=361550)
- [SD300 CCD Scanner Handbuch](https://wiki.ico.de/display/WIKI/SD300+CCD+Scanner+Handbuch)